## まなびポケット 保護者連絡機能(欠席連絡)の操作方法

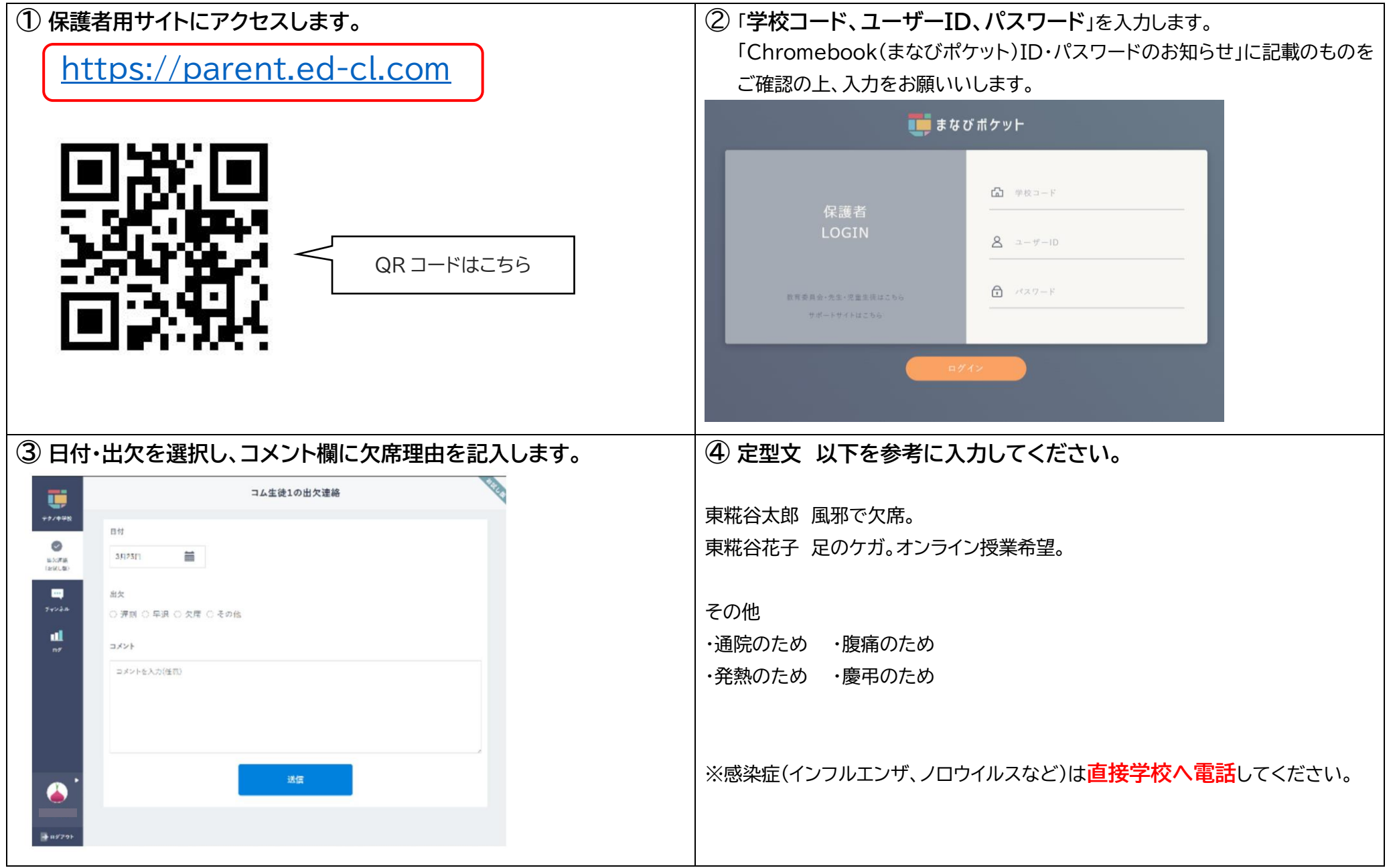